# Chapitre 11

# Les types structurés

On appelle structure de données complexe une structure regroupant plusieurs données. Jusqu'à présent, la seule structure de données complexe que l'on a vu est le tableau, qui permet de stocker plusieurs valeurs de même type.

On peut parfois avoir besoin de regrouper sous un même nom des données de types différents afin de représenter plus directement les objets de notre problème. Un type structuré va nous permettre de définir de nouveaux types.

# 11.1 Intérêt des types structurés

Les types simples (char, int, double, etc.) sont suffisants pour des problèmes simples mais en règle générale, il est souvent utile de manipuler des types structurés.

Exemple 1. Pour écrire un programme qui manipule deux points dans un plan, si l'on utilise les types simples, la déclaration ressemble à :  $\overline{\phantom{a}}$ 

```
_1 int p1x; \frac{1}{2} /* l'abscisse du premier point */
2 \int \int int p2x; /* l'abscisse du second point */
3 \int \text{int } p1y; /* l'ordonnée du premier point */
  4 int p2y; /* l'ordonnée du second point */
 ✝ ✆
```
Problèmes :

— La déclaration est fastidieuse,

— Peu de lisibilité : rien n'indique que p1x et p1y correspondent au premier point.

Solution : Avoir la possibilité de déclarer des variables de type point :

```
1 point p1;
2 point p2;
```
Mais le type point n'existe pas !

Exemple 2. Le problème est encore plus criant dans l'exemple suivant : On veut écrire un programme qui va travailler sur des étudiants (maximum 200). Chaque étudiant est défini par un nom, un prénom et une date de naissance. En utilisant les tableaux, on déclare alors :

 $\overline{\phantom{a}}$ 

✝ ✆

```
\overline{\phantom{a}}1 string nomEt[200]; \frac{1}{2} ie tableau des noms des étudiants */
2 string prenomEtu[200]; \prime * le tableau des prénoms des étudiants */
3 \int \text{int } iEt [200]; /* le tableau des jours de naissances des étudiants */
4 .....
 ✝ ✆
```
Le code est très peu lisible. De plus, les informations d'un étudiant se trouvent dans plusieurs tableaux, ce qui n'est pas pratique.

✝ ✆

Solution : Avoir la possibilité de déclarer un tableau d'étudiants :

#### $\overline{a}$   $\overline{b}$   $\overline{a}$   $\overline{b}$   $\overline{c}$   $\overline{d}$   $\overline{d}$   $\overline{$ etudiant tabEtu[200];

Mais le type etudiant n'existe pas !

# 11.2 Les types structurés

#### 11.2.1 Définition d'un type structuré

Une structure de données complexe est le type structuré (appelé aussi enregistrement). C'est une structure de données composée d'une juxtaposition de données quelconques appelées champs ou membres. Le mot clef typedef commence la déclaration d'un nouveau type.

 $\sqrt{2}$ 

En  $C_{++}$ , un type structuré est déclaré par la forme générale :

#### typedef struct { <ListeDeclarations> } nom; ✝ ✆

Plusieurs éléments interviennent dans la définition d'un type structuré :

- Le nom nom est celui du type structuré et il va jouer un rôle de type pour déclarer des variables. On parlera alors de variables structurées.
- <ListeDeclarations> donne les déclarations des différents champs de la structure. Chaque champ peut être de n'importe quel type, c'est-à-dire de type int, float, string, etc. Mais le champ peut être lui aussi de type structuré ; on abordera cette question plus loin dans ce cours. Chaque champ a un type précis et un nom.

Attention : Il ne faut pas oublier le symbole ; après la définition d'un type structuré.

L'intérêt des types structurés est de pouvoir par la suite déclarer des variables de type structuré. Le typedef qui sert à créer un alias de structure permet d'éviter d'avoir à réécrire une partie de la définition de la structure.

Remarque : Les types structurés se déclarent en dehors du main() avant les fonctions.

Attention : La définition d'un type structuré NE RÉSERVE PAS d'espace mémoire. Elle déclare un nouveau type de données.

Attention : Une fois un type structuré défini, on ne peut pas lui rajouter/retrancher un champs. La définition est statique.

 $\overline{\phantom{a}}$ 

 $\overline{\phantom{a}}$   $\overline{\phantom{a}}$   $\overline{\$ 

 $\overline{a}$  $^{\prime}$ 

#### 11.2.2 Exemples de types structurés

Exemple 1. (suite) En ce qui concerne la représentation d'un point du plan, il faut :

- 1. une abscisse  $x$  de type int.
- 2. une ordonnnée y de type int.

On pourra définir le type structuré point comme suit :

```
typedef struct
2 \mid \{
```

```
3 int x;
```
 $4$  int y;

 $5$  } point;

#### Exemple 2. (suite)

1. Si l'on veut définir un type permettant de définir une date, il faut alors :

- (a) un jour de type int,
- (b) un mois de type chaîne de caractères string,
- (c) une année de type int.

On définira le type date comme suit :  $\sqrt{2}$   $\sqrt{2}$   $\sqrt{2$ 

```
1 typedef struct
2 \mid \{3 int jour; /* champs représentant le jour */
4 string mois; /* mois est une chaine représentant le mois */
5 int annee; /* le champ année qui représente l'année */
6 \mid \} date:
     \overline{\phantom{a}} \overline{\phantom{a}} \overline{\
```
2. Si l'on veut définir un type étudiant dont les caractéristiques sont les suivantes :

- (a) un nom de type chaîne de caractères,
- (b) un prénom de type chaîne de caractères,
- (c) une date de naissance de type date. Attention ! La date est un type structuré. Ce champ sera donc structuré et "encapsulera" le jour, le mois et l'année de naissance.

On définira le type etudiant comme suit :

```
\sqrt{2} \sqrt{2} \sqrt{2} \sqrt{2} \sqrt{2} \sqrt{2} \sqrt{2} \sqrt{2} \sqrt{2} \sqrt{2} \sqrt{2} \sqrt{2} \sqrt{2} \sqrt{2} \sqrt{2} \sqrt{2} \sqrt{2} \sqrt{2} \sqrt{2} \sqrt{2} \sqrt{2} \sqrt{2} \sqrt{2} \sqrt{2} \sqrt{2} \sqrt{2} \sqrt{2} \sqrt{21 typedef struct
2 \mid \mathcal{E}3 string nom;
4 string prenom;
5 date datNaiss; /* Ce champ est structuré et il se réfère
6 au type struct date défini plus haut. */
      7 } etudiant;
     \overline{\phantom{a}} \overline{\phantom{a}} \overline{\
```
Les types point, date et etudiant deviennent ainsi des nouveaux types. Il sera possible de déclarer des variables ayant ces types.

✝ ✆

✝ ✆

#### 11.2.3 Déclaration de variables de type structuré et initialisation

Pour déclarer une variable, la syntaxe reste celle utilisée habituellement :

 $\sqrt{2}$   $\sqrt{2}$   $\sqrt{2$ <sup>1</sup> <type> <variable>;

Pour déclarer des variables de type structuré, on peut donc écrire :

```
\sqrt{2}point p1;
2 \mid date d;
3 etudiant et1;
```
où :

- $-$  p1 est une variable structurée composée de deux champs :  $x$  et  $y$ ,
- d est une variable structurée composée de trois champs : jour, mois et annee.
- et1 est une variable structurée composée de trois champs : nom, prenom et date (qui est lui-même un type structuré composé de trois champs : jour, mois et annee).

Comme pour les tableaux, les variables structurées peuvent être initialisées, lors de leur déclaration, avec des valeurs littérales. Ces valeurs sont données entre accolades séparées par des virgules. La première valeur correspond au premier champ, la deuxième au deuxième champ, etc.

> ✄ ✂

Par exemple,

```
1er semestre
```
 $\sqrt{2}$   $\sqrt{2}$   $\sqrt{2$ point  $p1 = \{5, 4\};$ ✝ ✆

définit une variable p1 de type point, où le champ x est initialisé à 5 et le champ y est initialisé à 4. p1 correspond alors au point de coordonnées (5,4). S'il n'y a pas de valeur pour chacun des champs de la structure, les champs qui n'ont pas de valeur prennent la valeur 0 (ou NULL dans le  $\cos$  des pointeurs)<sup>[1](#page-3-0)</sup>.

Attention : Lors de sa déclaration, une variable structurée n'a pas de valeur initiale par défaut.

#### 11.2.4 Accès aux champs d'une variable structurée

Lorsque l'on a des variables de type structuré, il est possible d'accéder à un champ à l'aide du symbole . en écrivant variable.nomChamp. Le champ se manipule de la même manière qu'une variable correspondant à ce type. Ainsi, le code suivant permet d'afficher les valeurs des abscisse et ordonnée d'un point p.

```
\sqrt{2}_{1} | point p = {5,4};
_2 affichage("Abscisse du point p : ", p.x, '\n');
```

```
3 \mid \text{affichage("Ordonnée du point p : ", p.y , '\\n');✝ ✆
```
De la même manière, il est possible de modifier les champs d'une date :

```
\overline{\phantom{a}}_{1} date d = {1, "janvier", 1970};
_2 d.jour = 31;
3 d.mois = "décembre"; //Permet de copier "décembre" dans le champ mois de la variable d
4 | d.annee = 2016;
5 \text{ affichage("Vivement le", d.jour, " ", d.mois, " ", d.annotation);
6 //Affiche Vivement le 31 décembre 2016 !
```
✝ ✆ De plus, si un champ est de type structuré, on peut accéder aux champs de ce dernier en utilisant de nouveau le symbole point. Par exemple,  $\sqrt{2}$   $\sqrt{2}$   $\sqrt{2$ 

```
\Box etudiant e = {"Jean", "Dupond"};
2 \mid e.datNaiss.jour = 1;
3 \mid e.datNaiss.mois ="janvier";
_4 e.datNaiss.annee = 2000;
5 affichage("Informations de l'étudiant :", e.nom, " ", e.prenom, " né le",
6 \mide.datNaiss.jour, " ", e.datNaiss.mois, " ", e.datNaiss.annee, '\n')l;
     7 //Affiche : Informations de l'étudiant : Jean Dupond né le 1 janvier 2000
    \overline{\phantom{a}} \overline{\phantom{a}} \overline{\
```
## 11.2.5 Affectation de variables structurées

Il est possible d'affecter à une variable structurée une variable de même type. Dans ce cas, toutes les valeurs des champs (même pour les champs de type tableaux ou de type structuré) de la variable à droite du signe égal sont copiées dans les champs de la variable située à gauche. Ainsi, l'exécution du code :

```
\sqrt{2} \sqrt{2} \sqrt{2} \sqrt{2} \sqrt{2} \sqrt{2} \sqrt{2} \sqrt{2} \sqrt{2} \sqrt{2} \sqrt{2} \sqrt{2} \sqrt{2} \sqrt{2} \sqrt{2} \sqrt{2} \sqrt{2} \sqrt{2} \sqrt{2} \sqrt{2} \sqrt{2} \sqrt{2} \sqrt{2} \sqrt{2} \sqrt{2} \sqrt{2} \sqrt{2} \sqrt{2_1 point p1 = {12,20};
2 point p2;
3 | p2 = p1; /* Tous les champs de p1 sont affectés aux champs de p2 */
    \sigma affichage("P2 : x =>", p2.x, ", y =>", p2.y, '\n');
    \sqrt{2\pi} \sqrt{2\pi} \sqrt{2\pi} \sqrt{2\pi} \sqrt{2\pi} \sqrt{2\pi} \sqrt{2\pi} \sqrt{2\pi} \sqrt{2\pi} \sqrt{2\pi} \sqrt{2\pi} \sqrt{2\pi} \sqrt{2\pi} \sqrt{2\pi} \sqrt{2\pi} \sqrt{2\pi} \sqrt{2\pi} \sqrt{2\pi} \sqrt{2\pi} \sqrt{2\pi} \sqrt{2\pi} \sqrt{2\pi}
```
affiche

 $\sqrt{2}$   $\sqrt{2}$   $\sqrt{2$  $P2 : x \implies 12, y \implies 20$ 

#### <span id="page-3-0"></span>Sur ce thème : EXERCICE [1](#page-7-0) DU TD 11

1. De la même manière, s'il existe un champ de type tableau qui n'est pas initialisé, alors tous ses éléments sont dans ce cas initialisés à 0.

> ✄ ✂  $\overline{a}$  $^{\prime}$

✝ ✆

Intro à l'algorithmique et à la programmation

# 11.3 Les tableaux de type structuré

On peut déclarer des tableaux de type structuré selon :

```
\overline{\phantom{a}}1 <type structuré> <variable> [<dimension>] ...
```
✝ ✆ Par exemple, pour avoir un tableau (variable s1groupeB2) constitué de 27 étudiants (type structuré etudiant), il faut alors déclarer :

```
\sqrt{2} \sqrt{2} \sqrt{2} \sqrt{2} \sqrt{2} \sqrt{2} \sqrt{2} \sqrt{2} \sqrt{2} \sqrt{2} \sqrt{2} \sqrt{2} \sqrt{2} \sqrt{2} \sqrt{2} \sqrt{2} \sqrt{2} \sqrt{2} \sqrt{2} \sqrt{2} \sqrt{2} \sqrt{2} \sqrt{2} \sqrt{2} \sqrt{2} \sqrt{2} \sqrt{2} \sqrt{2etudiant s1groupeB2[27];
```
La dimension [27] suit donc le nom du tableau comme dans le cas de tableaux destinés à stocker des valeurs de types simples, par exemple int x[100];. On utilise cette variable comme tout autre tableau avec le point (.) pour chaque accéder aux champs de chaque élément du tableau.

✝ ✆

```
\overline{\phantom{a}}_1 int jour;
2 string s;
_3 | int i = 10;
4 etudiant s1groupeB2[27];
5 \mid \ldots6 affichage("Nom du 5ème étudiant : ", s1groupeB2[4].nom);
7
8 \mid jour = s1groupeB2[i].dateNaiss.jour; /* jour récupère le jour de naissance
9 de l'étudiant d'indice i */
10 s = s1groupeB2[i].nom /* récupère le premier caractère du nom de
11 l'étudiant d'indice i */
 ✝ ✆
```
Attention : Lors de la déclaration d'un tableau, les éléments ne sont pas initialisés, même pour les tableaux de type structuré.

# 11.4 Types structurés en paramètre et retour de fonctions

Comme pour les types simples, il est possible de passer une variable de type structuré en paramètre d'une fonction ou comme retour d'une fonction.

 $\overline{a}$   $\overline{a}$   $\overline{b}$   $\overline{a}$   $\overline{b}$   $\overline{c}$   $\overline{d}$   $\overline{d}$   $\overline{$ 

✝ ✆

✄ ✂

#### 11.4.1 Passage de types structurés par valeur

Considérons l'exemple suivant :

```
1 typedef struct
2 \mid \{3 int x;
4 \int \int int y;
5 } point;
6
7 \mid void afficherPoint (point p)
\vert 8 \vert 5
9 difichage("Point de coordonnées ", p.x, ",", p.y);
10 \mid \}11
_{12} int main ()
13 \mid \mathcal{E}_{14} point p1 = {10,50};
15 afficherPoint(p1);
16
17 return 0;
_{18} | }
```
1er semestre

Toute modification de la variable structurée p dans la fonction afficherPoint() n'entraîne pas la modification de la variable p1. C'est ce que l'on appelle un passage par valeur.

#### 11.4.2 Types structurés en retour de fonction

Il est possible de retourner une variable structurée dans une fonction.

```
\sqrt{2} \sqrt{2} \sqrt{2} \sqrt{2} \sqrt{2} \sqrt{2} \sqrt{2} \sqrt{2} \sqrt{2} \sqrt{2} \sqrt{2} \sqrt{2} \sqrt{2} \sqrt{2} \sqrt{2} \sqrt{2} \sqrt{2} \sqrt{2} \sqrt{2} \sqrt{2} \sqrt{2} \sqrt{2} \sqrt{2} \sqrt{2} \sqrt{2} \sqrt{2} \sqrt{2} \sqrt{2_1 typedef struct
2 \mid \mathcal{E}3 int x;
4 int y;
5 } point;
6
7 point saisirPoint ()
8 {
9 point pTemp; /* variable locale à la fonction */
10
11 affichage("Donnez l'abscisse :\n");
_{12} saisie(pTemp.x) ;
13 affichage("Donnez l'ordonee :\n");
_{14} saisie(pTemp.y) ;
15
16 return pTemp; // On retourne la variable structurée pTemps au programme appelant
17
18 \mid }
19
_{20} int main ()
21 \mid \mathcal{E}22 point p1;
23 | p1 = saisirPoint(); \qquad /* p1 est affecté par bloc par la valeur retournée
24 par la fonction saisirPoint() */
25 afficherPoint(p1);
26
27 return 0:
28 \mid
```
#### Observations :

— pTemp est une variable locale à la fonction saisirPoint(), sa durée de vie et sa visibilité sont limitées à cette fonction,

✝ ✆

- $\sim$  c'est au moment de l'instruction return pTemp; que les valeurs des champs de pTemp sont renvoyées au programme appelant,
- c'est du ressort du programme appelant de récupérer la valeur retournée, par affectation dans notre exemple.

#### 11.4.3 Passage de types structurés par référence

Si l'on souhaite modifier une variable de type structuré passée en paramètre d'une fonction, il faut, comme dans le cas des types simples, passer cette variable par référence. Le paramètre est donc modifié. Voici un exemple :  $\overline{\phantom{a}}$ 

> ✄ ✂  $\overline{a}$  $^{\prime}$

```
_1 typedef struct
2 \mid f3 int x;
4 \quad \text{int } y;5 \mid } point;
6
```
Département informatique

```
7 / * p est un pointeur sur le type structuré struct point.
8 dx et dy sont transmis par valeur */
9 void deplacerPoint (point &p, int dx, int dy)
10 \mid \mathbf{f}11 p.x += dx;
_{12} | p.y += dy;
13 \mid }
14
_{15} int main ()
_{16} {
_{17} point p1 = {3,8};
_{18} int deplX = 4;
_{19} int deplY = 9;
20
21 deplacerPoint(p1, deplX, deplY);
22
23 return 0;
_{24} }
  ✝ ✆
```
 $\blacktriangleright$  Sur ce thème : EXERCICES [2](#page-7-1) ET [3](#page-9-0) DU TD 11

✄ ✂

# TD11 : Les types structurés (Corrigé)

# <span id="page-7-0"></span> $\checkmark$  Exercice 1 : Structures simples\*

- 1. Définir une structure de livre contenant :
	- un titre
	- un auteur
	- une année de parution
- 2. Créer et initialiser une variable correspondant à un livre.
- 3. Afficher les informations de ce livre.
- 4. Modifier la date de parution de ce livre.
- 5. Afficher les informations de ce livre.

Correction :

```
\overline{\phantom{a}}1 typedef struct
\overline{2}3 string titre;
4 string auteur;
5 int date;
6 } livre;
\overline{7}8
9
_{10} int main ()
11 {
_{12} livre liv1={"A quelques secondes près", "Harlan Coben", 2012};
13 livre liv2={"Vendredi ou la vie sauvage", "Michel Tournier", 1971};
14
15 difichage(liv1.titre, liv1.auteur, liv1.date, '\n');
16 affichage(liv2.titre, liv2.auteur, liv2.date, '\n');
17
18 liv2.date=2013;
19
20 \vert affichage(liv2.titre,liv2.auteur, liv2.date, '\n');
21
_{22} return 0;
23 \mid }
```
#### <span id="page-7-1"></span>X Exercice 2 : Structures d'étudiants\*\*

1. Écrire une fonction saisirDate() qui demande la saisie au clavier d'une date et la retourne à l'appelant.

 $\rightsquigarrow$   $\rightsquigarrow$ 

- 2. Écrire une fonction saisirEtudiant() qui demande la saisie au clavier d'un étudiant et la retourne à l'appelant.
- 3. Écrire une fonction afficherEtudiant() qui permet d'afficher un étudiant.
- 4. Écrire un programme principal qui déclare un tableau de 5 étudiants, le remplit "au clavier" et l'affiche.

 $\overline{a}$  $^{\prime}$  Département informatique

```
Correction :
```

```
\overline{\phantom{a}}_1 typedef struct
\frac{2}{2} {
3 int jour;
4 string mois;
5 int annee;
6 \mid } date;
7
8 typedef struct
\overline{9} \overline{5}10 string nom;
11 string prenom;
_{12} date datNaiss;
_{13} } etudiant;
14
15 date saisieDate()
16 \mid \mathcal{E}17 date d;
18 affichage("Saisir le jour : \langle n" \rangle;
_{19} saisie(d.jour);
20 affichage("Saisir le mois : \n\langle n''\rangle;
_{21} saisie(d.mois);
22 \vert affichage("Saisir l'annee : \n");
_{23} saisie(d.annee);
_{24} return d;
25 \mid }
26
27 etudiant saisieEtudiant()
28 \mid \mathcal{E}_{29} etudiant e;
30 \int affichage("Nom : \n");
_{31} saisie(e.nom):
32 affichage("prénom : \n");
33 saisie(e.prenom);
34 e.datNaiss = saisieDate();
35 return e;
36 }
37
38
39 void affichageEtudiant (etudiant e)
40 \mid \mathbf{f}41 affichage(e.prenom, " ", e.nom, " est né le ", e.datNaiss.jour, " / ",
\begin{array}{c|c} 42 & \end{array} e.datNaiss.mois, " / ", e.datNaiss.annee);
43 \mid}
44
45 int main ()
46 \mid \mathbf{6}47 etudiant classe[5];
48 int i =0;
49
_{50} while (i < 5)
51 \mid \{\begin{array}{c|c} 52 & \text{classe[i]} = \text{saisieEnt}(i); \end{array}53 i<sup>++</sup>;
54 }
55 affichage("Affichage des étudiants :\n");
56
57 \mid \mathbf{i}=0;
```
✄ ✂

1er semestre

```
58
_{59} while (i < 5)
60 \mid \n\begin{matrix} 60 \end{matrix}61 affichageEtudiant(classe[i]);
62 i++;
63 \mid \quad \}64
65 return 0:
66 }
```
#### <span id="page-9-0"></span>Exercice 3 : Création d'une pile de taille maximale fixe\*\*

En informatique, une pile (en anglais stack) est une structure de données fondée sur le principe « dernier arrivé, premier sorti » (ou LIFO pour Last In, First Out), ce qui veut dire que les derniers éléments ajoutés à la pile seront les premiers à être récupérés. Le fonctionnement est celui d'une pile d'assiettes : on ajoute des assiettes sur la pile, et on les récupère dans l'ordre inverse, en commençant par la dernière ajoutée<sup>[2](#page-9-1)</sup>.

 $\leftrightarrow$ 

Dans cet exercice, les éléments empilés seront des entiers (int). La pile pourra contenir au plus 100 entiers. Les fonctions possibles pour la pile seront :

- initialisePile() qui initialise la pile ou la vide si cette dernière contenait quelque chose,
- estVide() qui renvoie true si la pile est vide, false sinon,
- estPleine() qui renvoie true si la pile est pleine (contient 100 entiers), false sinon,
- empile() qui ajoute un entier en haut de la pile si cette dernière n'est pas pleine,
- depile() qui supprime dans la pile le dernier entier et retourne sa valeur (si la pile n'est pas vide).

Question 3.1 : Définir une structure pile permettant d'empiler des entiers.

#### Correction :  $\overline{\phantom{a}}$

```
1 //Pile d'entiers pouvant contenir au max 100 entiers
2 typedef struct
3 \mid 54 int nbE; //Nombre d'éléments dans la pile
5 int tab[100];//Tableau représentant la pile
6 } pile;
 \leftrightarrow
```
Question 3.2 : Implémenter les différentes fonctions données précédemment (les types retournés et les paramètres ne sont pas donnés). Correction :

> $\overline{a}$  $^{\prime}$

```
\sqrt{2} \sqrt{2} \sqrt{2} \sqrt{2} \sqrt{2} \sqrt{2} \sqrt{2} \sqrt{2} \sqrt{2} \sqrt{2} \sqrt{2} \sqrt{2} \sqrt{2} \sqrt{2} \sqrt{2} \sqrt{2} \sqrt{2} \sqrt{2} \sqrt{2} \sqrt{2} \sqrt{2} \sqrt{2} \sqrt{2} \sqrt{2} \sqrt{2} \sqrt{2} \sqrt{2} \sqrt{21 //Initialise une pile ("vide" la pile si elle contenait quelque chose)
2 \midvoid initialisePile(pile &p)
3 \mid \{_{4} | p.nbE = 0;
5 \mid }
6
7 //Renvoie true si la pile est vide, false sinon
8 bool estVide(pile p)
\alpha | {
_{10} return p.nbE == 0;
11 \mid }
12
```
<span id="page-9-1"></span><sup>2.</sup> Définition donnée par Wikipédia

Département informatique

```
_{13} //Renvoie true si la pile est pleine, false sinon
14 bool estPleine(pile p)
15 \mid \mathbf{6}_{16} return p.nbE == 100;
17 \mid }
18
19 //Empile un entier dans la pile si celle-ci n'est pas pleine
20 void empile(pile &p, int c)
_{21} {
_{22} if (!estPleine(p))
23 p.tab[p.nbE] = c;
_{24} p.nbE++;
25 \mid }
26
27 //Dépile un entier dans la pile et le renvoie si celle-ci n'est
28 //pas vide. Dans le cas contraire, retourne 0
29 int depile(pile &p)
30 \mid \mathcal{S}_{31} if (estVide(p))
32 \mid return 0;
33 else
34 \mid \{35 p.nbE--;
36 return p.tab[p.nbE];
37 }
38 }
```
Question 3.3 : Écrire une fonction affichePile() qui affiche le contenu de la pile. Correction :

 $\leftrightarrow$ 

 $\overline{\phantom{a}}$ 

 $\leftrightarrow$ 

✄ ✂

```
1 //Affiche le contenu de la pile
2 \mid void affichePile(pile p)
3 \mid \{4 affichage("Affichage de la pile :\n");
5 int i=0;
6
7 while (i < p.nbE)
8 {
9 affichage(p.tab[i], '\n);
_{10} | i++;
11 \quad \frac{1}{2}_{12} }
```
# TP11 : Les types structurés (Corrigé)

#### Exercice 4 : Les planètes d'un système planétaire\*

Les exercices suivants ont pour but la conception d'une application relative au traitement des données d'un système planétaire. On caractérise chaque planète d'un système planétaire par :

- $-$  Son nom,
- $-$  sa *densité* (double),
- la distance moyenne de l'étoile autour de laquelle elle gravite (double) en 10E6 km,

 $\overline{\phantom{a}}$ 

 $\sigma$   $\sigma$ 

 $-$  son nombre de satellites (int).

Définir un type structuré permettant de représenter une planète. Correction :

```
1 typedef struct
2 \mid \mathcal{E}3 string nom;
4 double densite;
5 double distance;
6 int nbSatellites;
   7 } planete;
```
#### Exercice 5 : Compréhension des variables structurées\*

Déclarer une planète p1, demander à l'utilisateur de remplir les différents champs de cette

 $\overline{a}$  $^{\prime}$ 

```
planète, et afficher les informations de cette planète.
    Correction :
   \sqrt{2} \sqrt{2} \sqrt{2} \sqrt{2} \sqrt{2} \sqrt{2} \sqrt{2} \sqrt{2} \sqrt{2} \sqrt{2} \sqrt{2} \sqrt{2} \sqrt{2} \sqrt{2} \sqrt{2} \sqrt{2} \sqrt{2} \sqrt{2} \sqrt{2} \sqrt{2} \sqrt{2} \sqrt{2} \sqrt{2} \sqrt{2} \sqrt{2} \sqrt{2} \sqrt{2} \sqrt{2_1 int main()
\frac{2}{2} {
3 planete p1;
4
5 affichage(" nom ? \n");
6 \mid saisie(p1.nom);
7
\vert affichage(" densite \n");
9 \mid saisie(p1.densite);
10
11 | affichage(" distance (10E6 km) ? \n\langle n''\rangle;
_{12} saisie(p.distance) ;
13
14 \vert affichage("satellites ? \n");
15 saisie(p1.nbSatellites) ;
16
17 affichage(" nom ", p1.nom, '\n');
18 affichage(" densite :", p1.densite, '\n\);
19 affichage(" distance en 10E6 km :", p1.distance, '\n\langle n' \rangle;
20 affichage(" satellites : ", p1.nbSatellites, '\n") ;
21
_{22} return 0;
_{23} }
   ✝ ✆
```
 $\Diamond$ 

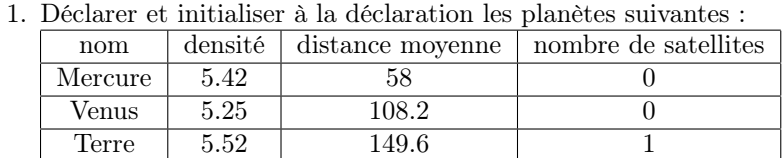

- Exercice 6 : Comprendre l'initialisation à la déclaration\*
	- 2. Afficher ces planètes.

Correction :

```
_{1} | planete p1={"Mercure", 5.42,58,0};
2 | planete p2={"Venus", 5.25, 108.2, 0};
3 planete p3={"Terre", 5.52,149.6,1};
4
5 \mid \text{affichage(" nom} : ", \text{ p1.nom}, ' \n);
6 affichage(" densite :", p1.densit, '\n);
7 \mid \text{affichage(" distance en 10E6 km : ", p1.distance, '\n');\frac{8}{100} affichage(" satellites : ", p1.nbSatellites, '\n');
\overline{9}10 affichage(" nom : ", p2.nom, '\n);
11 | affichage(" densite : ", p2.densite, '\n);
12 affichage(" distance en 10E6 km : ", p2.distance, '\n');
13 | affichage(" satellites :", p2.nbSatellites, '\n");
14 \frac{9999}{6}15 | affichage(" nom : ", p3.nom, '\n);
16 affichage(" densite :", p3.densite, '\n);
17 affichage(" distance en 10E6 km : ", p3.distance, '\n');
18 | affichage(" satellites : ", p3.nbSatellites, '\n\);
  ✝ ✆
```
Exercice 7 : Comprendre l'affectation par bloc\*

Déclarer trois variables structurées de type planete et leur affecter les planètes précédentes. Affichez toutes les planètes. Correction :

 $\overline{\phantom{a}}$   $\overline{\phantom{a}}$   $\overline{\$ 

✄ ✂

 $\overline{a}$   $\overline{a}$   $\overline{$ 

```
\overline{\phantom{a}}_{1} planete p1={"Mercure", 5.42,58,0};
_{2} planete p2={"Venus", 5.25,108.2,0};
3 planete p3={"Terre", 5.52,149.6,1};
4
5 planete p4=p1;
6 planete p5=p2;
7 planete p6=p3;
8
9 \mid \text{affichage(" nom : ", p4.nom, '\\n');10 affichage(" densite : ", p4.densite, '\n);
11 affichage(" distance en 10E6 km : ", p4.distance, '\n');
12 | affichage(" satellites :", p4.nbSatellites, '\n);
13
14 //Idem avec p5 et p6
```
1er semestre

 $\Diamond$ 

 $\Diamond$ 

#### Exercice 8 : Comprendre les paramètres et les valeurs retournées de types structurés\*\*

Le nombre de lignes de code augmente pour chaque saisie et chaque affichage de planète.Il est alors approprié d'écrire des fonctions permettant de structurer cette application :

1. Écrire une fonction planete creerPlanete() qui invite à la saisie d'une planète au clavier et la retourne (par l'utilisation de return).

Correction :

```
\sqrt{2} \sqrt{2} \sqrt{2} \sqrt{2} \sqrt{2} \sqrt{2} \sqrt{2} \sqrt{2} \sqrt{2} \sqrt{2} \sqrt{2} \sqrt{2} \sqrt{2} \sqrt{2} \sqrt{2} \sqrt{2} \sqrt{2} \sqrt{2} \sqrt{2} \sqrt{2} \sqrt{2} \sqrt{2} \sqrt{2} \sqrt{2} \sqrt{2} \sqrt{2} \sqrt{2} \sqrt{21 planete creerPlanete()
2 \mid f3 planete p ;
 4
 5 affichage(" nom ? \n\times");
6 \mid saisie(p.nom) ;
\overline{7}\vert affichage(" densite ? \n");
9 saisie(p.densite) ;
10
11 affichage(" distance en 10E6 km ? \n\langle n''\rangle;
12 saisie(p.distance) ;
13
14 affichage(" satellites ? \n\langle n" \rangle ;
15 saisie(p.nbSatellites) ;
16
17 return p;
18 \mid }
   ✝ ✆
```
2. Écrire une fonction void afficherPlanete(planete p), qui affiche clairement les caractéristiques de la planète reçue en paramètre.

 $\sqrt{2}$   $\sqrt{2}$   $\sqrt{2$ 

Correction :

```
1 void afficherPlanete(planete p)
2 \mid \{3 affichage(" nom : ", p.nom, '\n);
4 affichage(" densite : ", p.densite, '\n);
5 affichage(" distance : ", p.distance, "10E6 km\n");
6 affichage(" satellites : ", p.nbSatellites, '\n\;
\overline{7}✝ ✆
```
3. Écrire une fonction, bool egales(planete p1, planete p2) qui compare les caractéristiques des planètes p1 et p2. La fonction retourne false si les planètes ont des caractéristiques différentes, et true si les deux planètes ont les mêmes caractéristiques.

 $\sqrt{2}$   $\sqrt{2}$   $\sqrt{2$ 

 $\overline{a}$  $^{\prime}$ 

Correction :

```
_1 bool egales(planete p1, planete p2)
\frac{2}{2} {
3 bool test;
4 \mid \text{test} = (\text{p1}.\text{nom} == \text{p2}.\text{nom}) \& \text{\&} (\text{p1}.\text{density} == \text{p2}.\text{density}) \& \text{\&}5 (p1.distance == p2.distance)&& (p1.nbSatellites == p2.nbSatellites);
6 return test;
7 \vert }
    \sqrt{2\pi} \sqrt{2\pi} \sqrt{2\pi} \sqrt{2\pi} \sqrt{2\pi} \sqrt{2\pi} \sqrt{2\pi} \sqrt{2\pi} \sqrt{2\pi} \sqrt{2\pi} \sqrt{2\pi} \sqrt{2\pi} \sqrt{2\pi} \sqrt{2\pi} \sqrt{2\pi} \sqrt{2\pi} \sqrt{2\pi} \sqrt{2\pi} \sqrt{2\pi} \sqrt{2\pi} \sqrt{2\pi} \sqrt{2\pi}
```
✸

✸

4. Tester les fonctions précédemment écrites en utilisant la fonction principale suivante :

 $\sqrt{2}$   $\sqrt{2}$   $\sqrt{2$ 

```
_1 int main()
 2 \mid \mathcal{E}3 planete p1, p2;
 4 \mid \text{p1} = \text{creerPlane}();5 \mid p2 = \text{creerPlane}();6
 7 afficherPlanete(p1);
 8 afficherPlanete(p2);
 9
_{10} if (egales(p1,p2))
11 affichage("p1 a les mêmes caractéristiques que p2?");
12 else
13 \vert affichage("p1 n'a pas les même caractéristiques que p2");
14 return 0;
15 }
     \overline{\phantom{a}} \overline{\phantom{a}} \overline{\
```
#### Exercice 9 : Modification des caractéristiques d'une planète\*\*

- 1. Écrire une fonction void modifiePlanete(...) qui modifie les caractéristiques d'une planète donnée :
	- sa densité doit être multipliée par un facteur *dens*,
	- on a découvert  $nSat$  supplémentaires,
	- *dens* et  $nSat$  feront partie des paramètres.
- 2. Modifier la planète Mercure en multipliant sa densité par 1.2 et en lui rajoutant 3 satellites.
- 3. Afficher la planète Mercure pour vérifier que les modifications ont bien été faites.

# Correction :

```
\overline{\phantom{a}}1 void modifierPlanete(planete &p, double nd, int nSat)
\frac{2}{5} {
3 p.densite *=nd;4 p.nbSatellites += nSat;
5 \mid \}\leftrightarrow
```
#### Exercice 10 : Fonctions permettant de traiter un système de planètes\*\*

1. Écrire une fonction ...afficherSysteme(...) qui affiche les n planètes contenues dans un tableau de planètes.

 $\sqrt{1 - \frac{1}{2}}$ 

 $\sqrt{2\pi}$   $\sqrt{2\pi}$   $\sqrt{2\pi}$ 

✄ ✂

Correction :

```
_1 void afficherSysteme(planete systeme[], int n)
2 \mid f3 int i;
_4 while (i < n )
5 {
6 afficherPlanete(systeme[i]);
7 \mid 1++;8 }
9 }
```
1er semestre

- $\Diamond$
- 2. Écrire une fonction ...initSysteme(...) qui initialise un système planétaire comportant n planètes.

# Correction :

```
\sqrt{2} \sqrt{2} \sqrt{2} \sqrt{2} \sqrt{2} \sqrt{2} \sqrt{2} \sqrt{2} \sqrt{2} \sqrt{2} \sqrt{2} \sqrt{2} \sqrt{2} \sqrt{2} \sqrt{2} \sqrt{2} \sqrt{2} \sqrt{2} \sqrt{2} \sqrt{2} \sqrt{2} \sqrt{2} \sqrt{2} \sqrt{2} \sqrt{2} \sqrt{2} \sqrt{2} \sqrt{2_1 void initSysteme(planete systeme[], int n)
2 \mid \mathcal{E}3 \; int i =0;
_4 while (i < n)
5 \uparrow6 \mid systeme[i] = creerPlanete() ;
7 \t i++;8 }
9 }
```
3. Écrire une fonction ... nbMoy(..) qui calcule le nombre moyen de satellites par planète ainsi que la densité moyenne des planètes d'un système de n planètes. Les valeurs calculées seront affectées à deux paramètres passés par référence.

✝ ✆ ✸

## Correction :

```
\sqrt{2} \sqrt{2} \sqrt{2} \sqrt{2} \sqrt{2} \sqrt{2} \sqrt{2} \sqrt{2} \sqrt{2} \sqrt{2} \sqrt{2} \sqrt{2} \sqrt{2} \sqrt{2} \sqrt{2} \sqrt{2} \sqrt{2} \sqrt{2} \sqrt{2} \sqrt{2} \sqrt{2} \sqrt{2} \sqrt{2} \sqrt{2} \sqrt{2} \sqrt{2} \sqrt{2} \sqrt{2_1 \, void nbMoyen(planete systeme[],int n, double &pnb, double &pdens)
2 \mid \mathcal{E}3 \mid \text{int } i = 0;_4 int nombreSatellites = 0;
5 double sommeDensite = 0;
6
7 while (i < n)
8 {
9 | nombreSatellites += systeme[i].nbSatellites ;
10 | sommeDensite += systeme[i].densite ;
\begin{array}{c|c}\n 11 & \text{i++}; \\
 12 & \text{b}\n\end{array}1213 pnb = (double) nombreSatellites/n;
_{14} | pdens = sommeDensite/n;
15 \mid}
   \overline{\mathcal{O}}
```
4. Écrire une fonction ... modifierSysteme(..) qui modifie toutes les planètes du système planétaire de n planètes en multipliant leur densité par un facteur dens et rajoutant un nombre supplémentaire de satellite(s) découvert(s) nPSup ; ces données seront reçues en paramètres.

 $\sqrt{2}$   $\sqrt{2}$   $\sqrt{2$ 

 $\overline{a}$  $^{\prime}$ 

#### Correction :

```
_1 \mid void modifierSysteme(planete systeme[], int n, double facDensite, int nSat)
2 \mid \mathcal{E}3 int i=0;
_4 while (i < n)
5 {
6 modifierPlanete(systeme[i],facDensite,nSat);
7 \quad i^{++};8 }
9 }
 ✝ ✆ ✸
```
- 5. Écrire un programme principal qui :
	- (a) déclare un système planétaire de 4 planètes,
	- (b) initialise au clavier ce système,
	- (c) affiche ce système,
	- (d) calcule et affiche le nombre moyen de satellite(s) des planètes du système planétaire,
	- (e) multiplie la densité de toutes les planètes par un coefficient demandé à l'utilisateur et rajoute un nombre de satellite(s) décidé également par l'utilisateur,

 $\sqrt{2}$   $\sqrt{2}$   $\sqrt{2$ 

(f) affiche le système modifié.

Correction :

```
_1 int main ()
2 \mid \mathcal{E}3 planete systeme[4];
4 double satM, densM;
5 initSysteme(systeme, 4);
6 afficherSysteme(systeme, 4);
7 nbMoyen(systeme,4,satM,densM);
\vert s \vert affichage("Nombre moyen de satellites ",satM, '\n');
9 affichage("Densite moyenne : ", densM, '\n');
10 modifierSysteme(systeme, 4, 4.f, 3);
11 afficherSysteme(systeme, 4);
12
_{13} return 0;
14
15 \mid}
  \overline{\mathcal{S}}
```
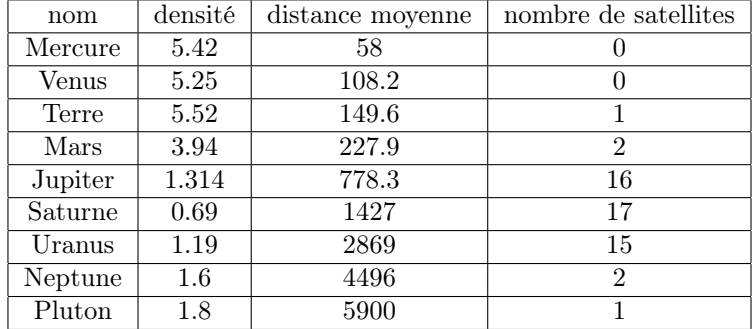

✄ ✂

Annexe : Caractéristiques de quelques planètes